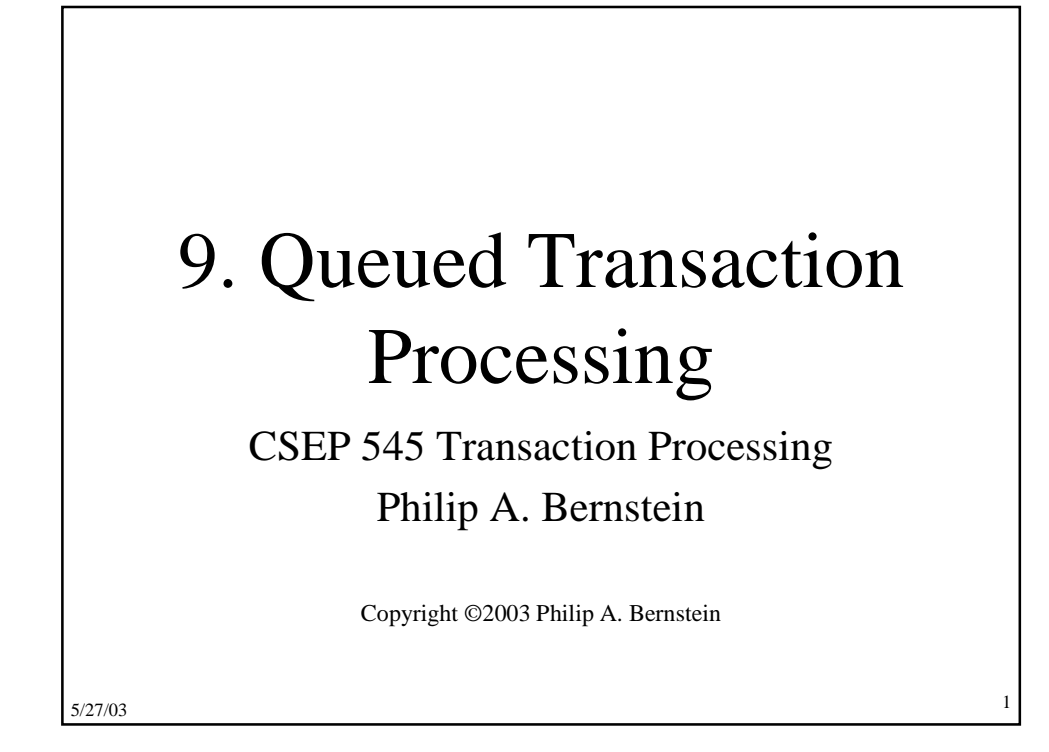

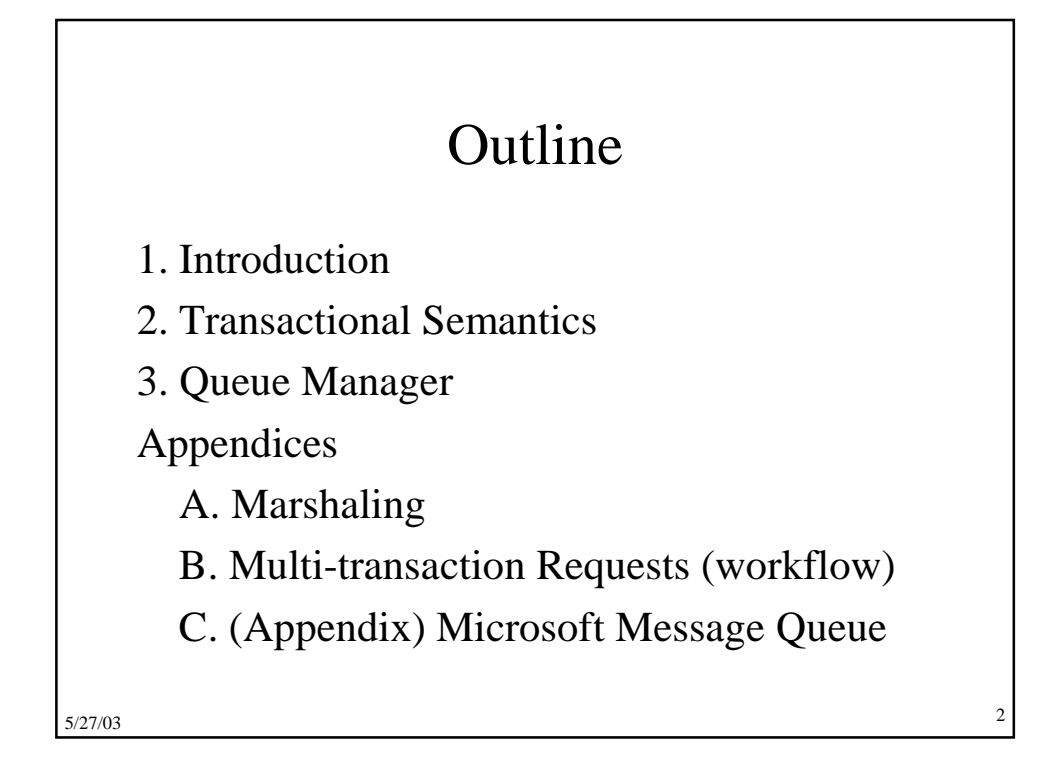

# 9.1 Introduction

- Direct TP a client sends a request to a server, waits (synchronously) for the server to run the transaction and possibly return a reply (e.g., RPC)
- Problems with Direct TP
	- Server or client-server communications is down when the client wants to send the request
	- Client or client-server communications is down when the server wants to send the reply
	- If the server fails, how does the client find out what happened to its outstanding requests?
	- Load balancing across many servers
- $_{5/27/03}$  Priority-based scheduling of busy servers

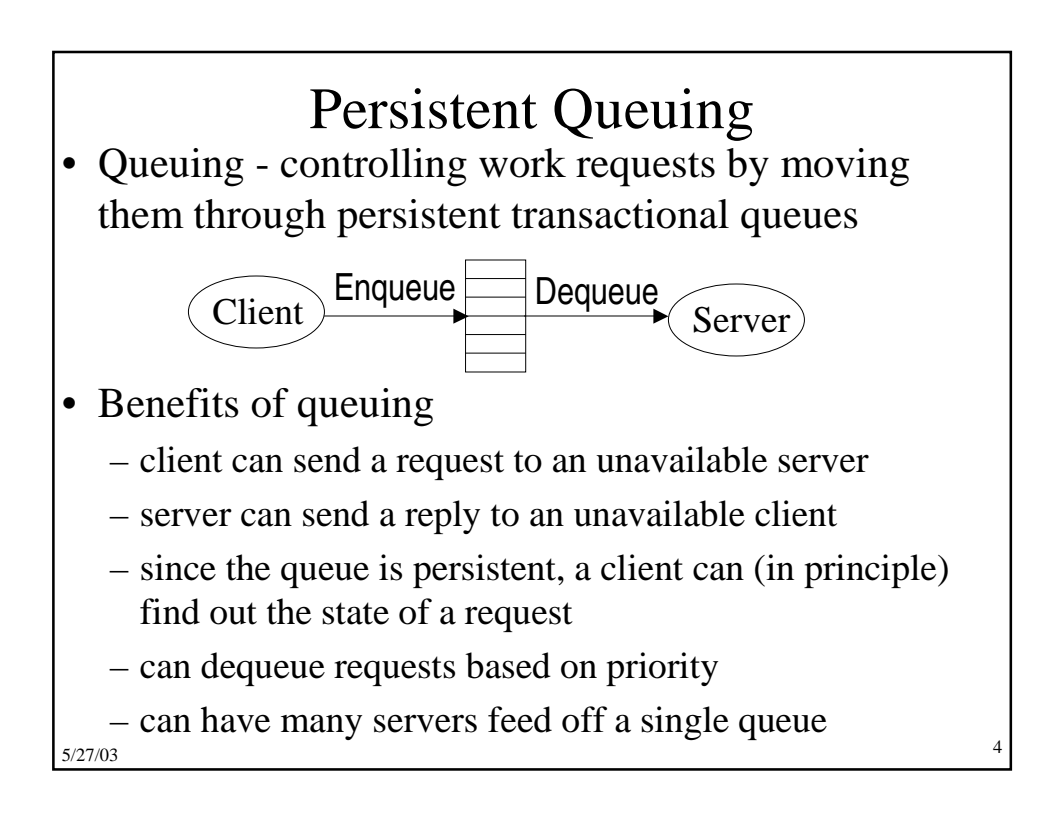

# Other Benefits

- Queue manager as a protocol gateway
	- need to support multiple protocols in just one system environment
	- can be a trusted client of other systems to bridge security barriers
- Explicit traffic control, without message loss
- Safe place to do message translation between application formats

5/27/03

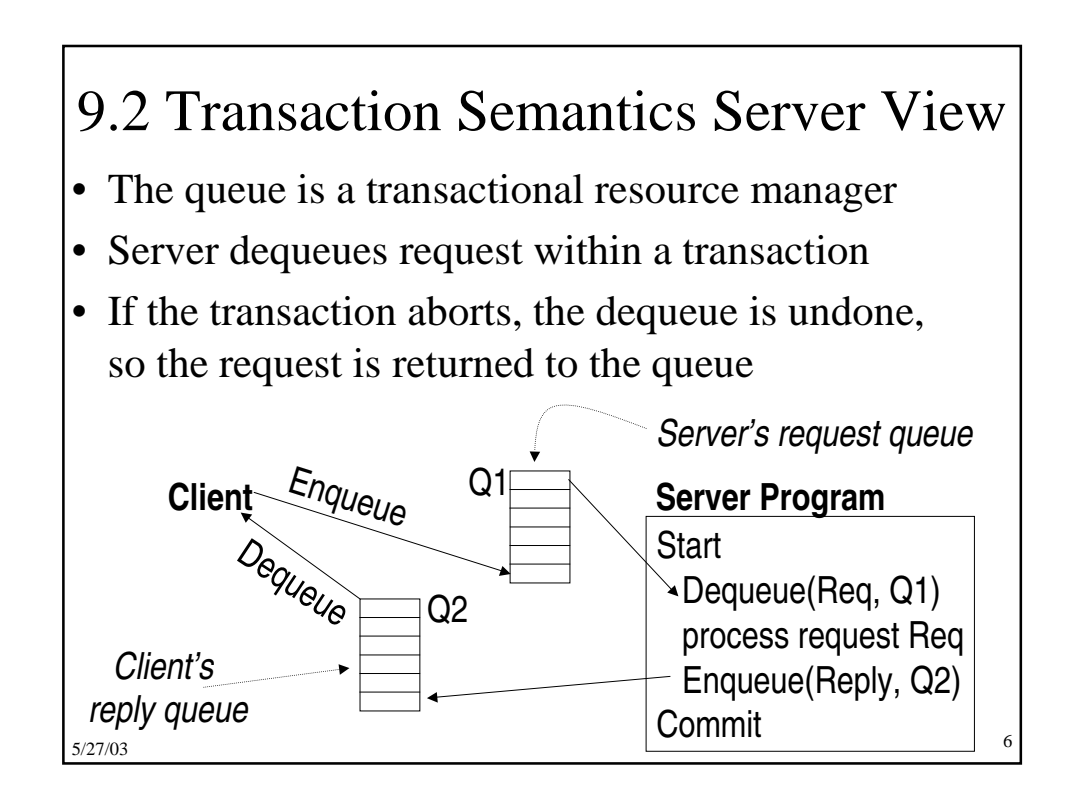

### Transaction Semantics Server View (cont'd)

- Server program is usually a workflow controller
- It functions as a dispatcher to
	- get a request,
	- call the appropriate transaction server, and
	- return the reply to the client.
- Abort-count limit and error queue to deal with requests that repeatedly lead to an aborted transaction

5/27/03

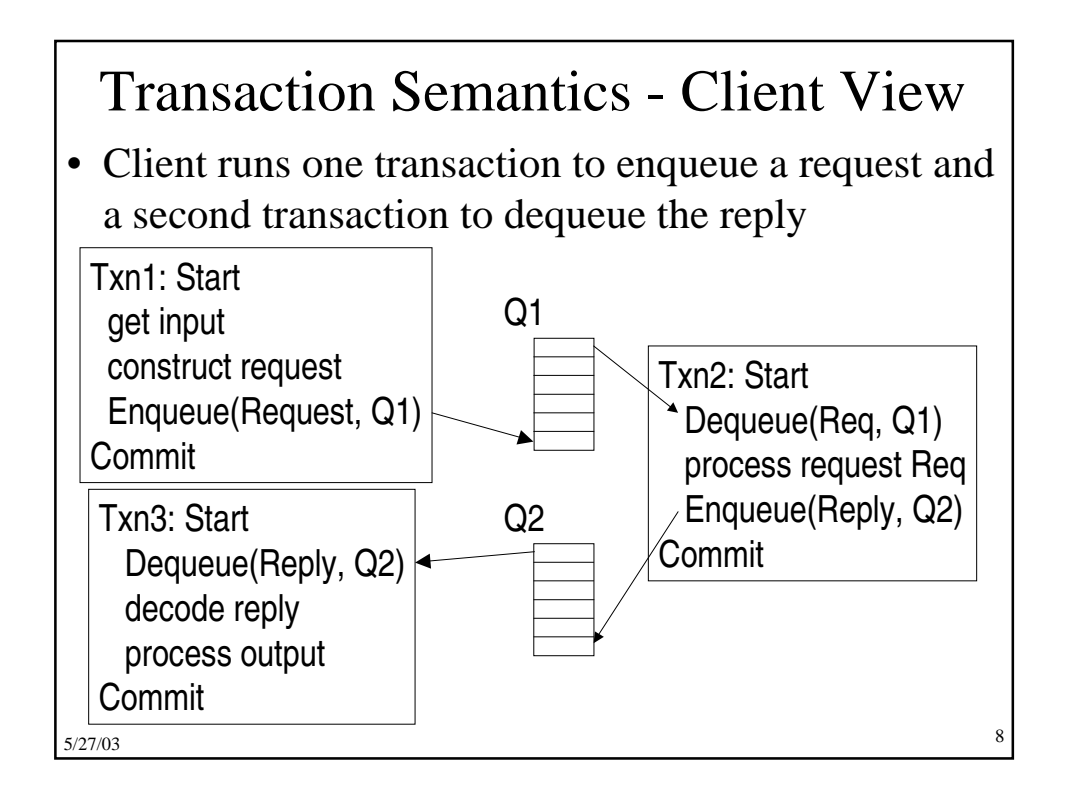

#### Transaction Semantics Client View (cont'd)

- Client transactions are very light weight
- Still, every request now requires 3 transactions, two on the client and one on the server
	- Moreover, if the queue manager is an independent resource manager (rather than being part of the database system), then Transaction 2 requires two phase commit
- So queuing's benefits come at a cost

5/27/03

#### Client Recovery

- If a client times out waiting for a reply, it can determine the state of the request from the queues – request is in Q1, reply is in Q2, or request is executing
- Assume each request has a globally unique ID
- If client fails and then recovers, a request could be in one of 4 states:
	- A. Txn1 didn't commit no message in either queue.
	- B. Txn1 committed but server's Txn2 did not request is either in request queue or being processed
	- C. Txn2 committed but Txn3 did not reply is in the reply queue

5/27/03 – D. Txn3 committed – no message in either queue

10

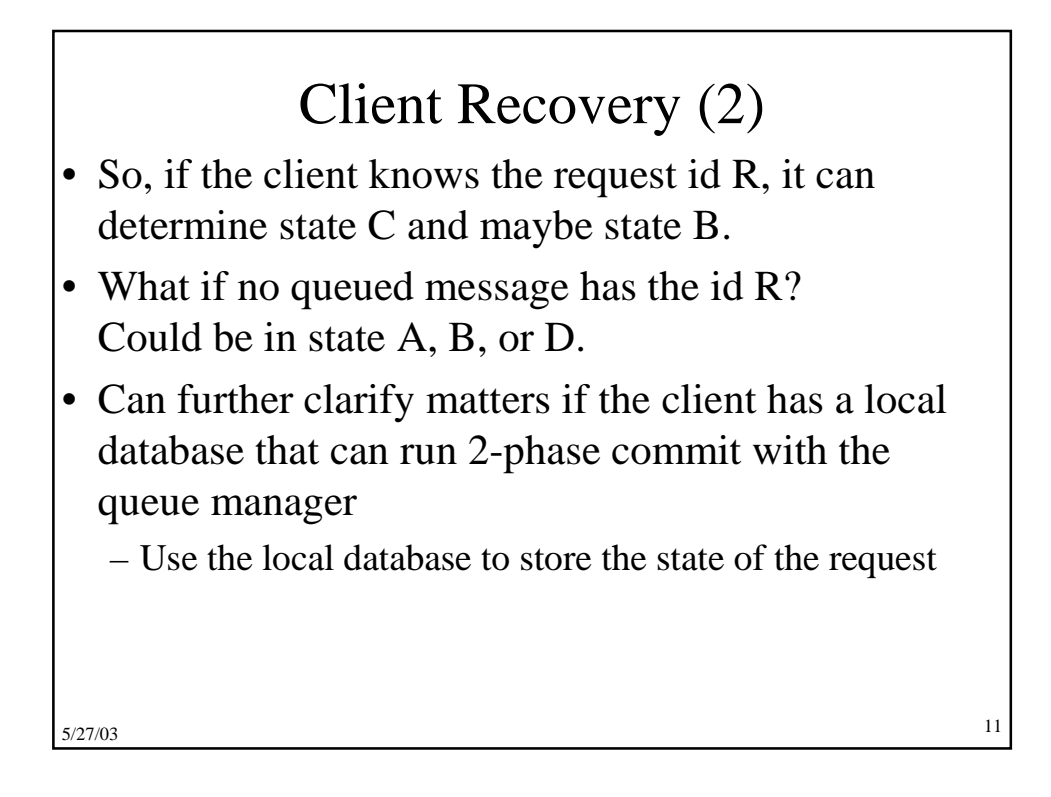

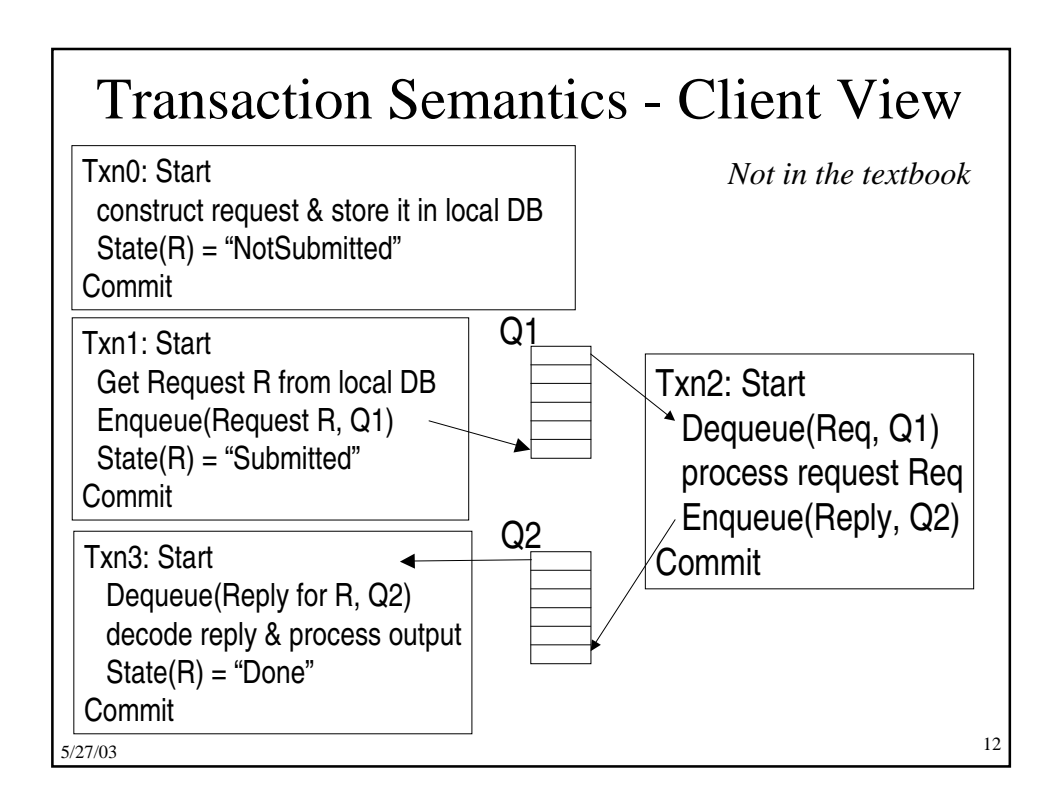

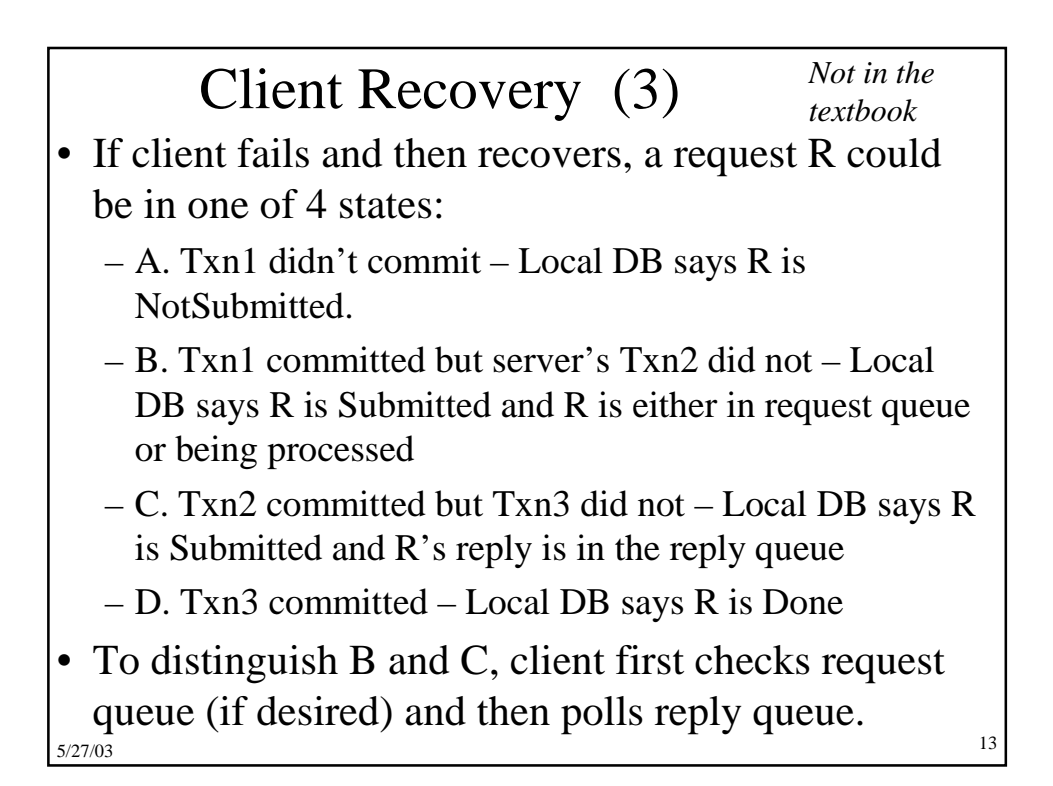

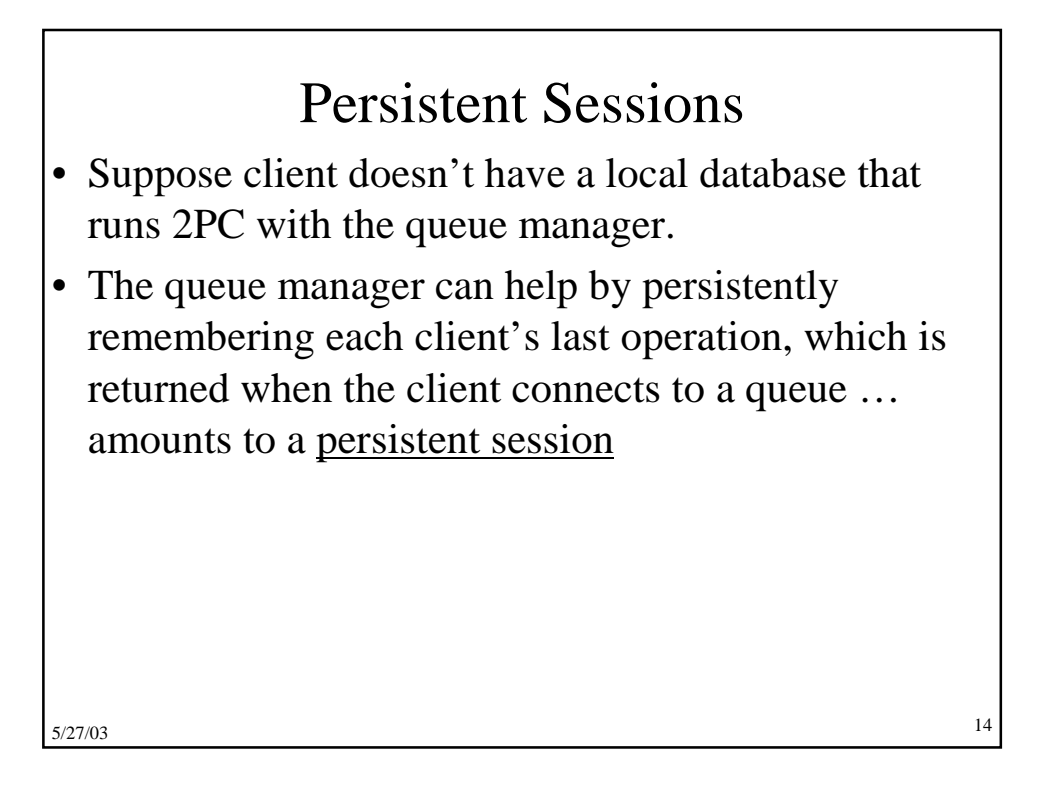

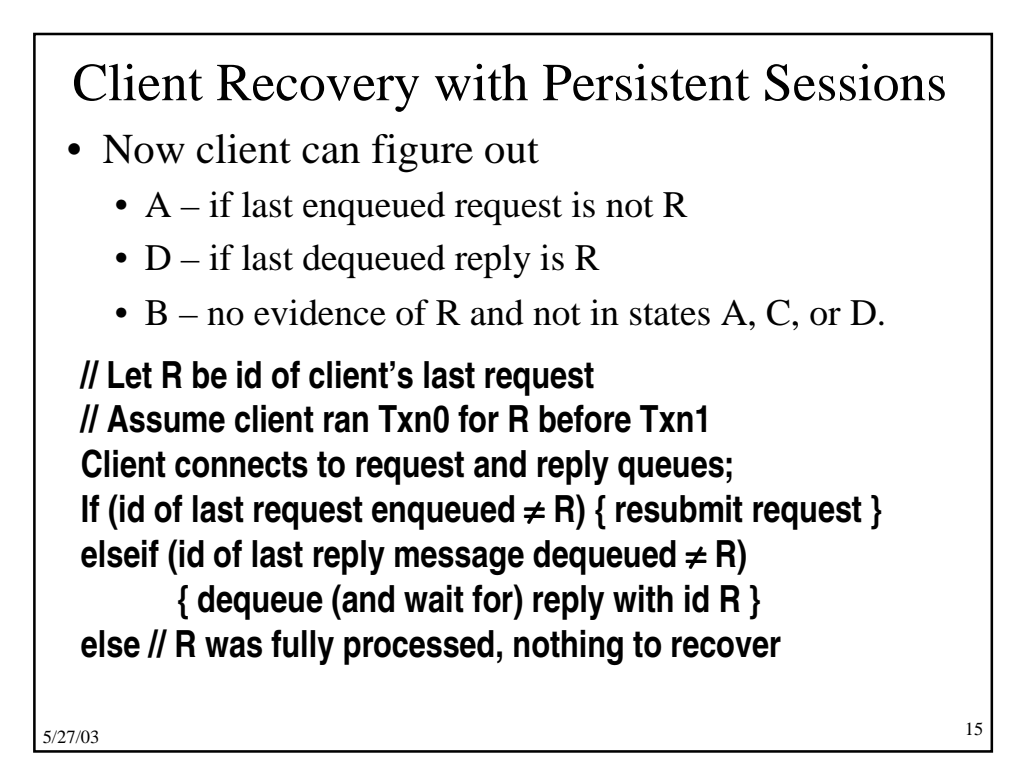

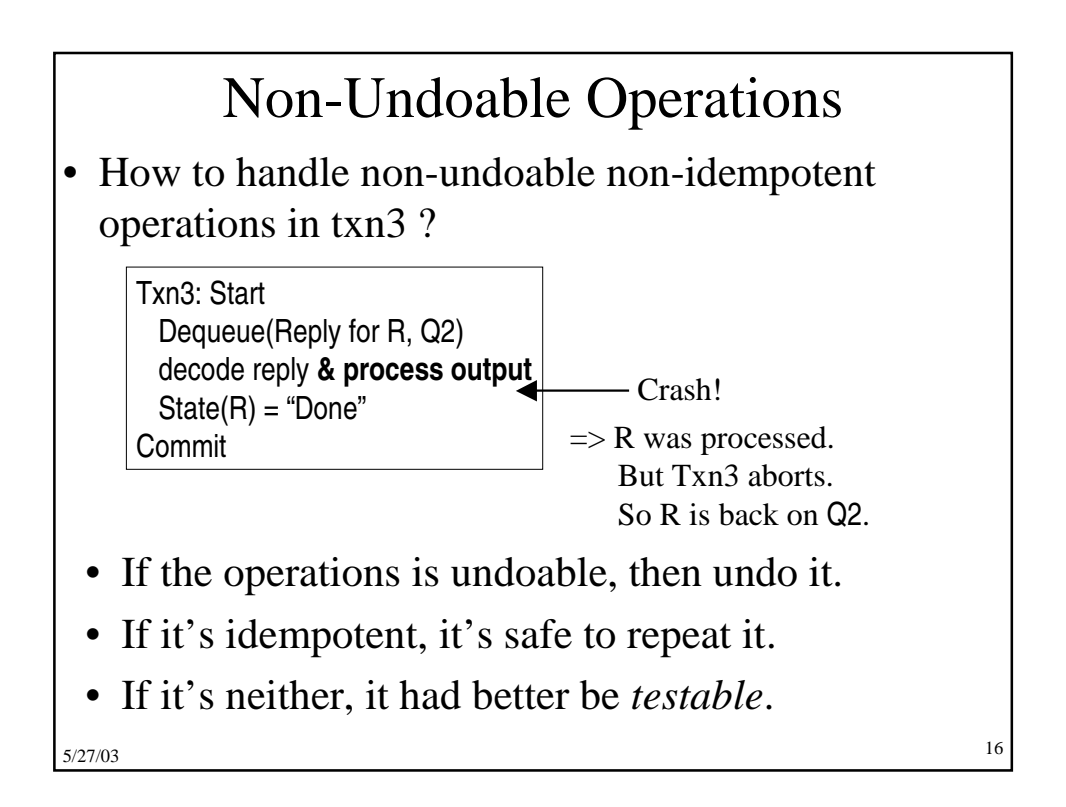

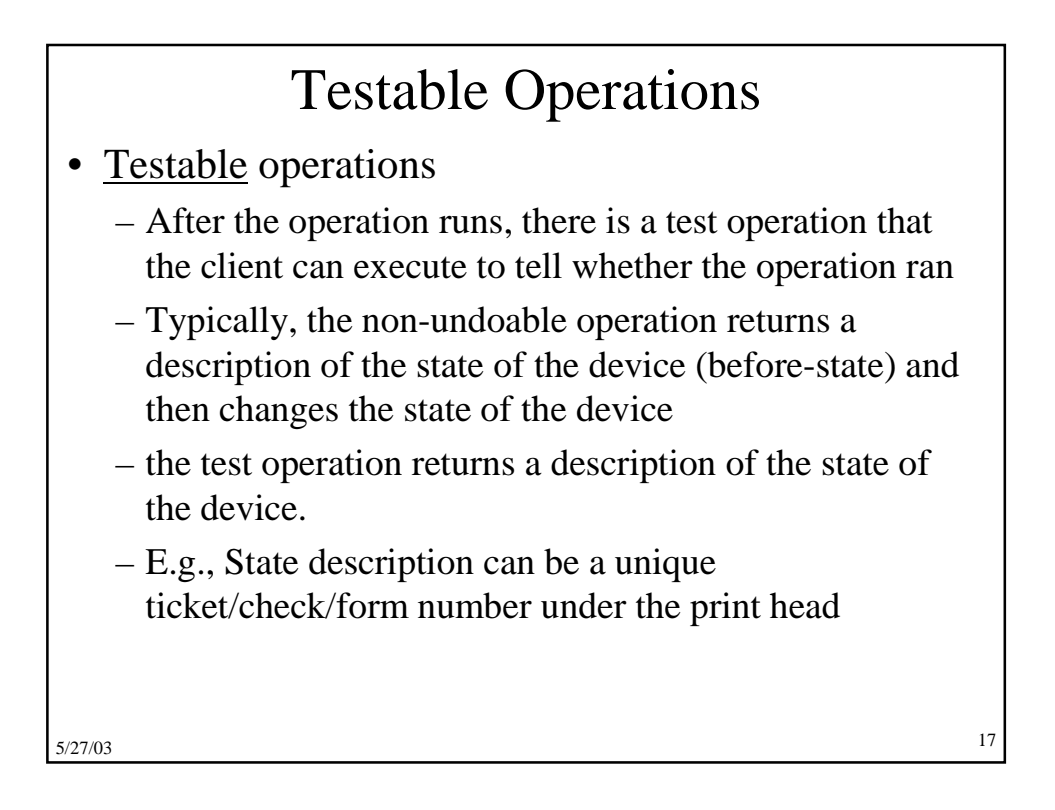

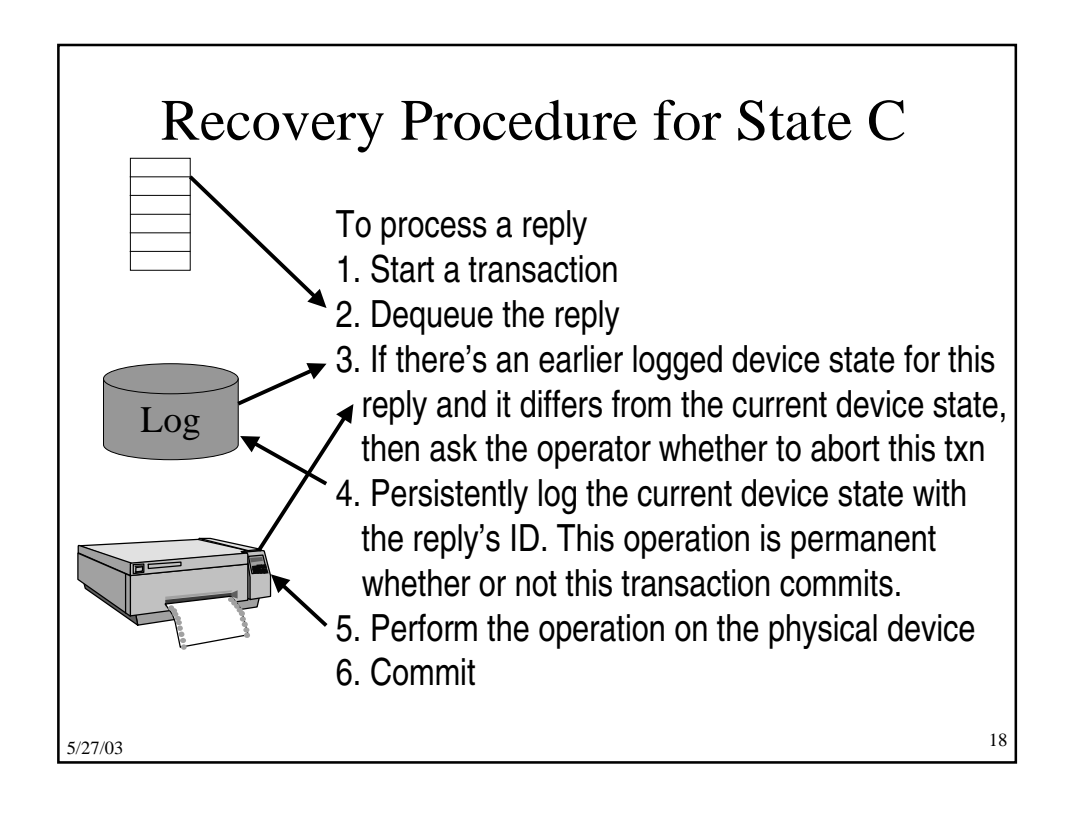

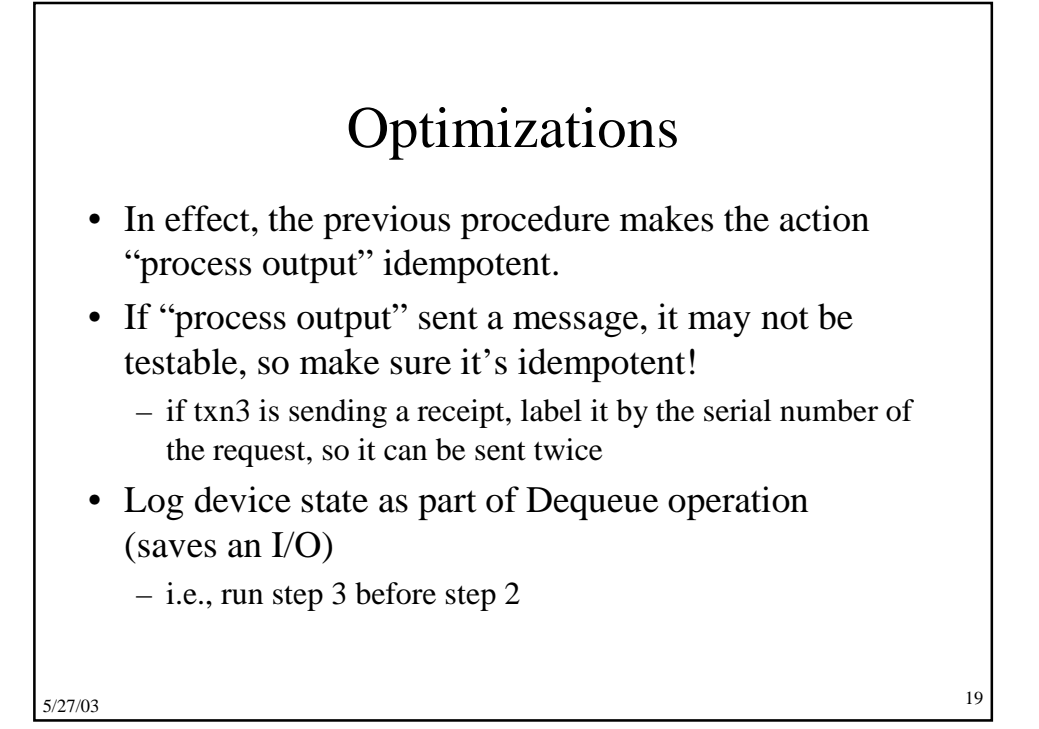

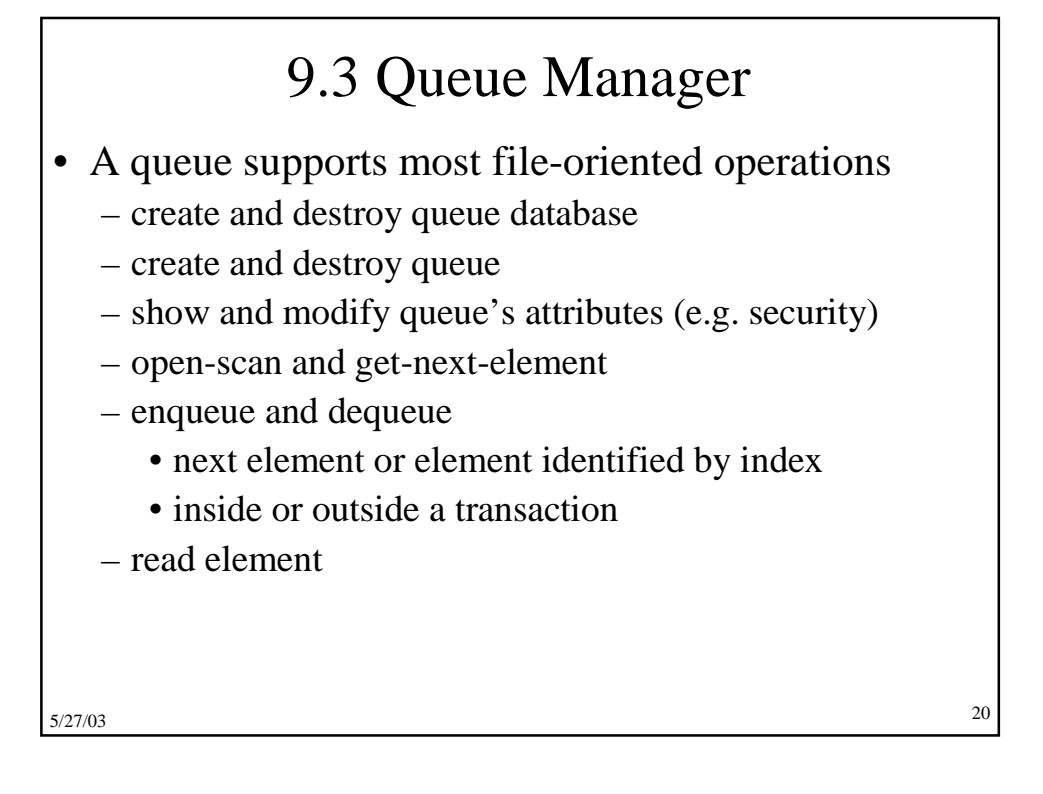

# Queue Manager (cont'd)

• Also has some communication types of operations

- start and stop queue
- volatile queues (lost in a system failure)
- persistent sessions (explained earlier)
- System management operations
	- monitor load
	- report on failures and recoveries

5/27/03

# Example of Enqueue Parameters (IBM MQSeries)

- System-generated and application-assigned message Ids
- Name of destination queue and reply queue (optional)
- Flag indicating if message is persistent
- Message type datagram, request, reply, report
- Message priority
- Correlation id to link reply to request
- Expiry time
- Application-defined format type and code page (for I18N)
- 5/27/03 • Report options - confirm on arrival (when enqueued)?, on delivery (when dequeued)?, on expiry?, on exception?

21

# Priority Ordering

- Prioritize queue elements
- Dequeue by priority
- Abort makes strict priority-ordered dequeue too expensive
	- could never have two elements of different priorities dequeued and uncommitted concurrently
- But some systems require it for legal reasons
	- stock trades must be processed in timestamp order

5/27/03

### Routing

- Forwarding of messages between queues
	- transactional, to avoid lost messages
	- batch forwarding of messages, for better throughput
	- can be implemented as an ordinary transaction server
- Often, a lightweight client implementation supports a client queue,
	- captures messages when client is disconnected, and
	- forwards them when communication to queue server is re-established
- Implies system mgmt requirement to display topology of forwarding links

5/27/03

23

# State of the Art

- All app servers support some form of queuing
- A new trend is to add queuing to the SQL DBMS – Oracle has it. Avoids 2PC for Txn2, allows queries, ….
- Queuing is hard to build well. It's a product or major sub-system, not just a feature.
- Lots of queuing products with small market share.
- Some major ones are
	- IBM's MQSeries
	- BEA Systems MessageQ
	- Microsoft Message Queuing

5/27/03

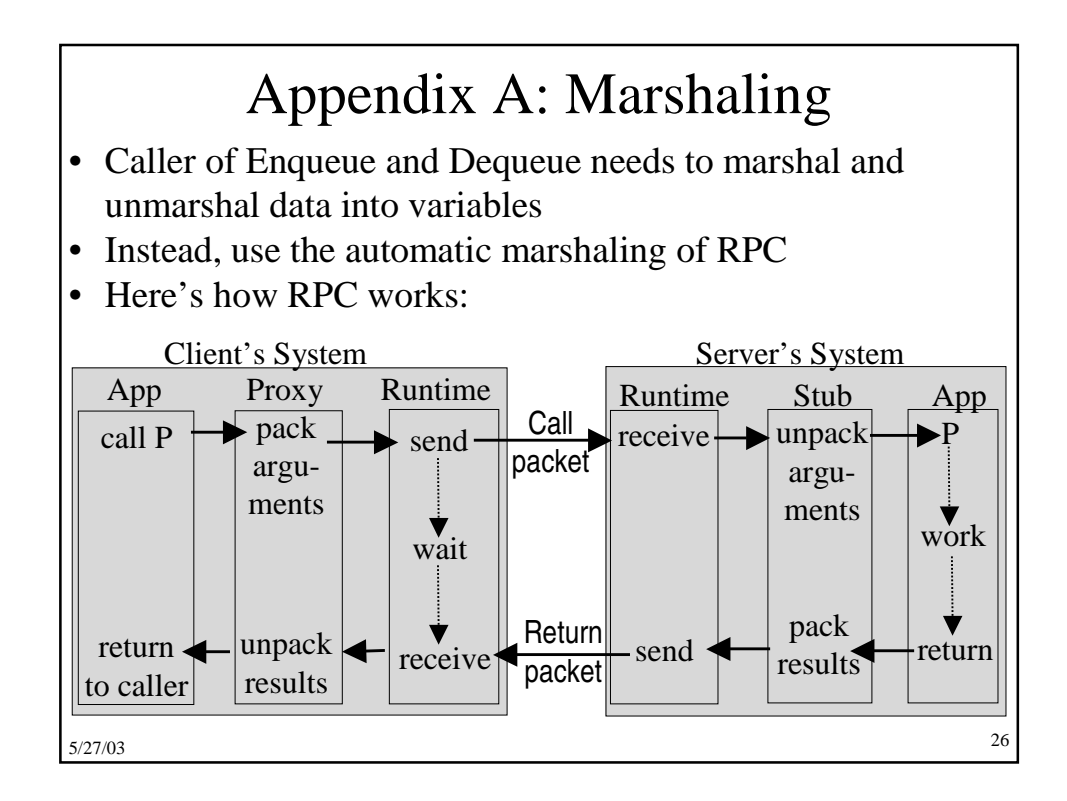

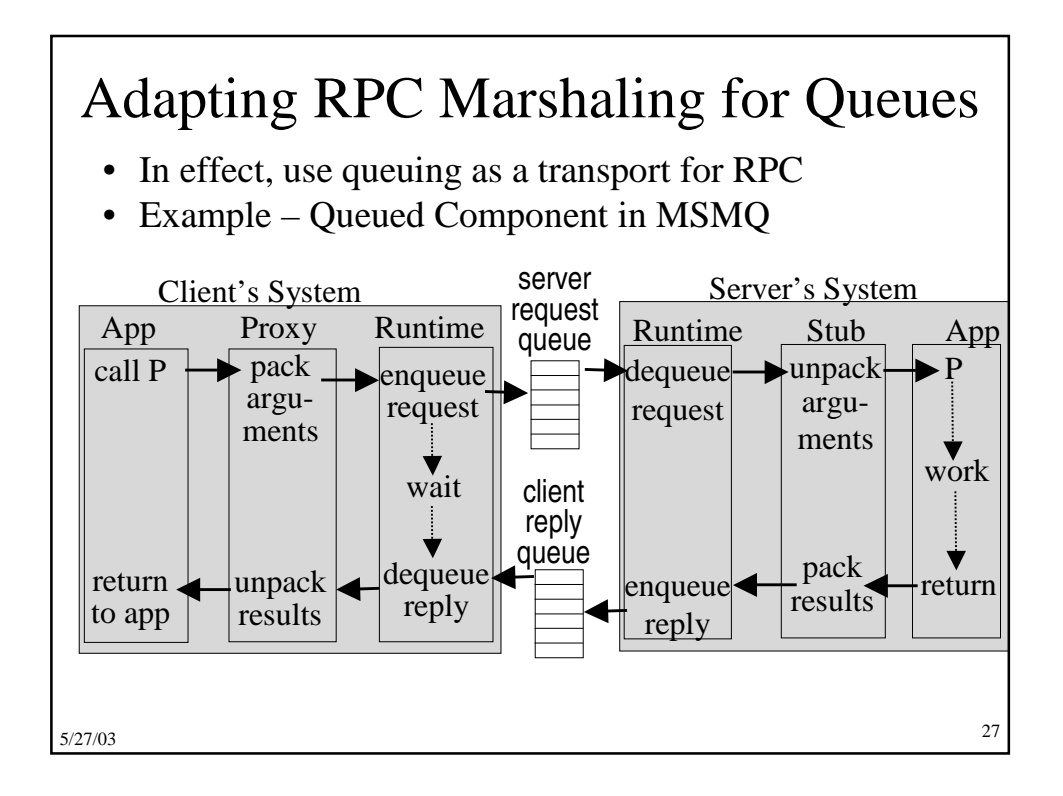

#### 5/27/03 28 Appendix B: Multi-Transaction Requests • Some requests cannot execute as one transaction because – It executes too long (causing lock contention) or – Resources don't support a compatible 2-phase commit protocol. • Transaction may run too long because – It requires display I/O with user – People or machines are unavailable (hotel reservation system, manager who approves the request) – It requires long-running real-world actions (get 2 estimates before settling an insurance claim) • Transaction may be required to run independent ACID transactions in subsystems (placing an order, scheduling a shipment, reporting commission)

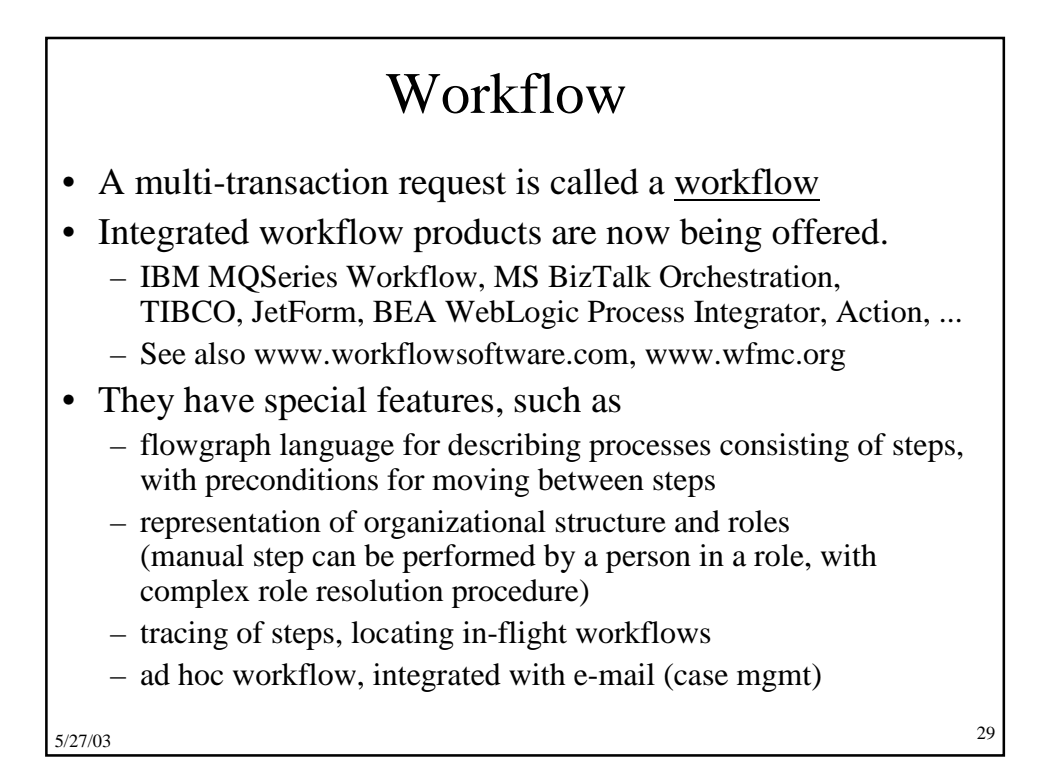

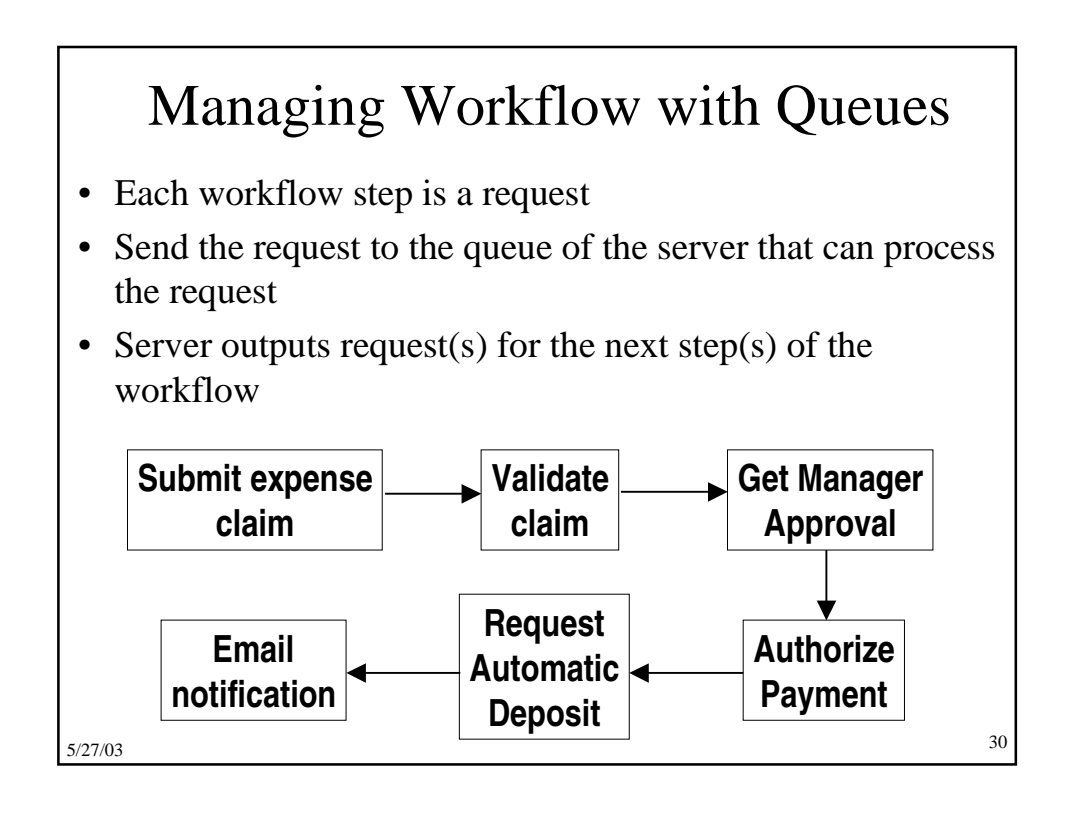

# Workflows Can Violate Atomicity and Isolation

- Since a workflow runs as many transactions,
	- it may not be serializable relative to other workflows
	- it may not be all-or-nothing
- Consider a money transfer run as 2 txns,  $T_1 \& T_2$ 
	- Conflicting money transfers could run between  $T_1 \& T_2$
	- $-$  A failure after T<sub>1</sub> might prevent T<sub>2</sub> from running
	- These problems require application-specific logic
	- $-$  E.g.  $T_2$  must send ack to  $T_1$ 's node. If  $T_1$ 's node times out waiting for the ack, it takes action, possibly compensating for  $T_1$

5/27/03

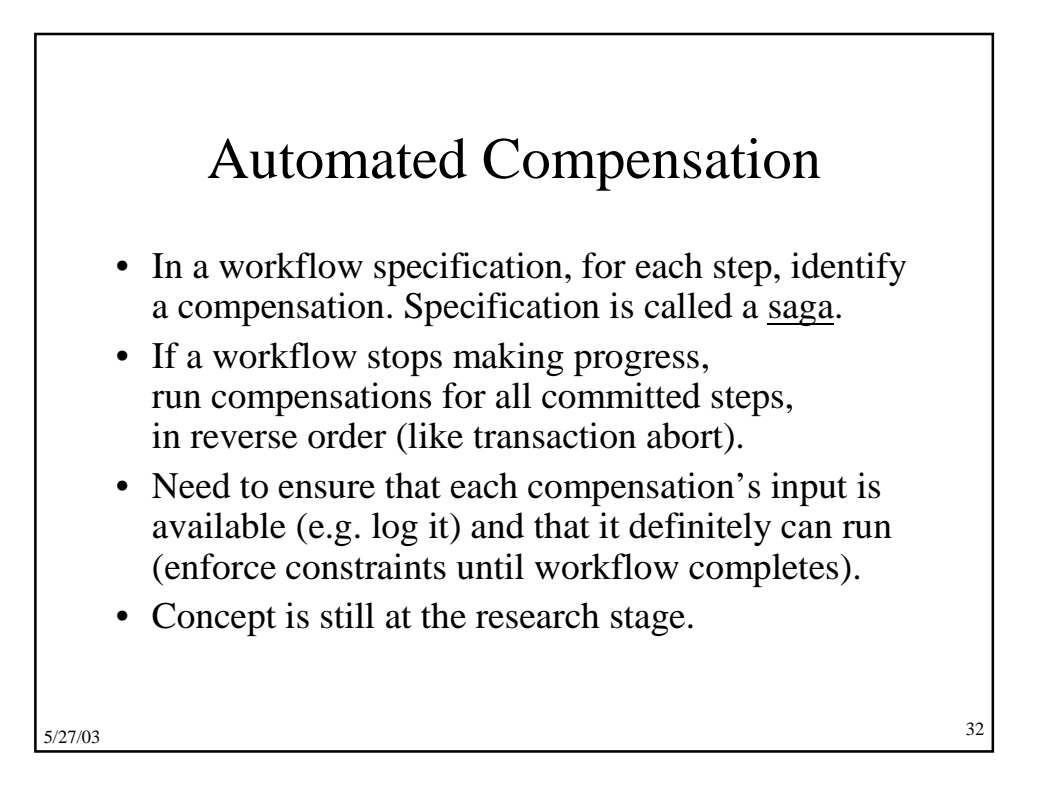

#### Pseudo-conversations

- Simple solution in early TP system products
- A conversational transaction interacts with its user during its execution
- This is a sequential workflow between user & server.
- Since this is long-running, it should run as multiple requests
- Since there are exactly two participants, just pass the request back and forth
	- request carries all workflow context
	- request is recoverable, e.g. send/receive is logged or request is stored in shared disk area
- This simple mechanism has been superceded by queues and general-purpose workflow systems.

5/27/03

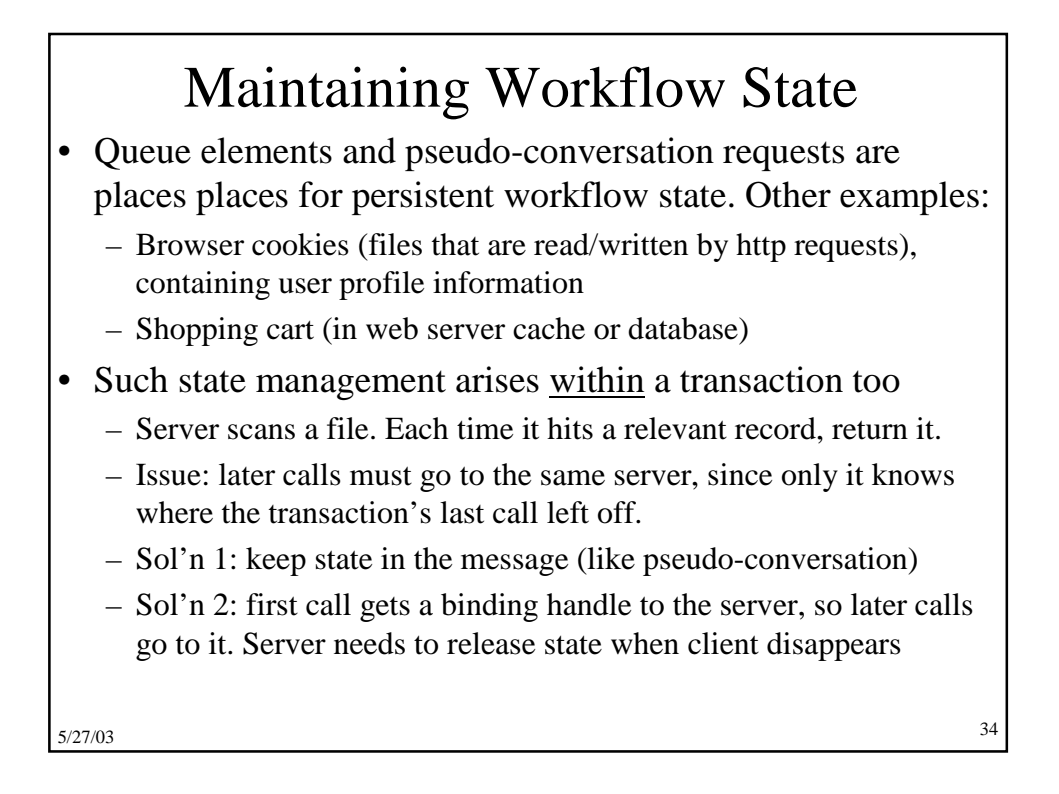

#### Appendix C : Microsoft Message Queuing (MSMQ)

- Clients enqueue/dequeue to queue servers
	- API Open/Close, Send/Receive
	- Each queue is named in the Active Directory
	- Additional functions: Create/Delete queue, Locate queue, Set/Get queue properties, Set/Get queue security
- Send/Receive can be
	- Transactional on persistent queues (transparently gets transaction context), using DTC
	- Non-transactional on persistent/volatile queues
- *Independent client* has a local persistent queue store.
	- Processes ops locally, asynchronously sends to a server
	- Dependent client issues RPC to a queue server (easier to administer, fewer resources required)

5/27/03

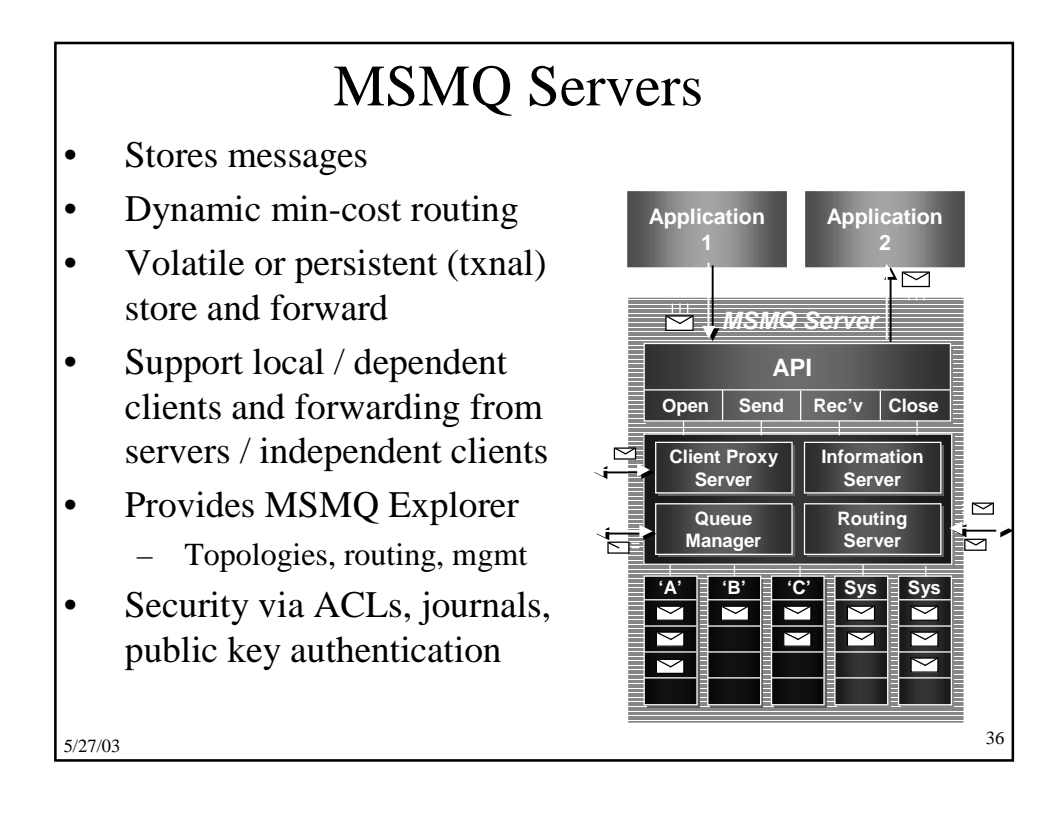

# MSMQ Interoperation

- Exchange Connector Send and receive messages and forms through Exchange Server and MSMQ
- MAPI transport Send and receive messages and forms through MAPI and MSMQ
- Via Level 8 Systems,

5/27/03

- Clients MVS, AS/400, VMS, HP-Unix, Sun-Solaris, AIX, OS/2 clients
- Interoperates with IBM MQSeries